## *Alerta de la FTC para Consumidores*

Federal Trade Commission **Bureau of Consumer Protection • Office of Consumer & Business Education** 

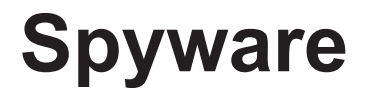

Justo cuando usted ya pensaba que manejaba el Internet bien, de pronto aparece un nuevo tema que puede afectar la privacidad, seguridad y funcionalidad en línea — el *spyware*. El *spyware* es instalado en su computadora sin su consentimiento y hace un monitoreo o control del uso de su computadora. Este programa puede utilizarse para enviarle anuncios de aparición automática *(pop-up ads)*, redirigir su computadora hacia sitios Web, monitorear su navegación por Internet o registrar lo que usted teclea en su computadora, lo cual podría resultar en robo de identidad.

Muchos usuarios experimentados del Internet han aprendido a reconocer, evitar y eliminar el *spyware*. De acuerdo a lo que informan los funcionarios de la Comisión Federal de Comercio *(Federal Trade Commission,* FTC*)*, la agencia nacional de protección del consumidor, todos los usuarios de computadoras deberían estar atentos a aquellas señales que podrían indicar que se ha instalado *spyware*  y entonces tomar las medidas adecuadas para eliminarlo.

Entre los indicadores que pueden señalar que su computadora tiene instalado *spyware* se encuentran:

- Un bombardeo de anuncios de tipo *pop-up*.
- Un navegador "pirateado" o sea, un navegador que lo lleva a sitios diferentes a aquellos que usted escribe en la línea de domicilio Web.
- Un cambio repentino o repetido de la página de inicio o página principal de navegación de su computadora.
- Aparición de barras de herramientas *(tool bars)* nuevas e inesperadas.
- Aparición de íconos o símbolos nuevos en la bandeja de sistema *(system tray)* ubicada en la parte inferior de la pantalla de su computadora.
- Teclas que no funcionan (por ejemplo, cuando usted trata de saltar de un casillero a otro al completar un formulario Web, la tecla "Tab" no funciona).
- Aparición de mensajes de error fortuitos.
- Funcionamiento lerdo o desesperadamente lento de su computadora al abrir programas o guardar archivos.

Pero las buenas noticias son que los consumidores pueden seguir algunos pasos para disminuir el riesgo de las infecciones de *spyware*. En efecto, los expertos de la FTC y especialistas de la industria tecnológica le sugieren hacer lo siguiente:

- **Actualice su sistema operativo y programa de navegación de Internet.** El sistema operativo de su computadora (tales como Windows o Linux) posiblemente le ofrezca programas gratuitos llamados "parches" *(patches)* que sirven para reparar las vulnerabilidades del sistema que podrían ser explotadas por el *spyware*.
- • **Descargue programas gratuitos únicamente ofrecidos por sitios Web conocidos y confiables.** Puede resultar tentador descargar programas gratuitos, como por ejemplo juegos, programas de

archivos compartidos tipo *peer-to-peer*, barras de herramientas personalizadas u otros programas que pueden cambiar o personalizar el funcionamiento de su computadora. Pero esté prevenido de que algunas de las aplicaciones de estos programas gratuitos pueden acarrear consigo otro programa, incluso el *spyware*.

- • **No instale ningún programa sin saber exactamente qué es.** Antes de descargar un programa, tómese tiempo para leer el acuerdo de licencia para el usuario o EULA (por su acrónimo del inglés de *end-user license agreement* ). Si este acuerdo es difícil de encontrar — o complicado de comprender — piénseselo dos veces antes de instalar el *software*.
- • **Minimice la descarga "no autorizada" de programas.** Asegúrese que la configuración de seguridad de su navegador esté establecida en un nivel suficientemente alto para detectar la descarga no autorizada o inadvertida de programas (*drive-by downloads*). Por ejemplo, establezca como mínimo una configuración de seguridad "Media" para Internet Explorer. Mantenga actualizado su navegador.
- • **No haga clic sobre ningún enlace que se encuentre dentro de una ventana de aparición automática** *(pop-up window)***.** Si lo hace, podría estar instalando el *spyware* en su computadora. En su lugar, cierre todas las ventanas de aparición automática haciendo clic sobre la "X" de la barra de título.
- • **No haga clic sobre enlaces incluidos en mensajes de tipo spam mediante los que le ofrezcan la instalación de un programa** *anti-spyware***.** Algunos programas ofrecidos a través de mensajes electrónicos *spam* en realidad instalan *spyware*.
- • **Instale un programa** *firewall* **personal para evitar que los usuarios indeseados tengan acceso su computadora.** Un programa de los llamados *firewall* bloquea el acceso no autorizado a su computadora y lo alertará en caso de que un *spyware* ya instalado en su computadora esté enviando información.

En caso de que usted crea que es probable que su computadora tenga instalado el *spyware*, siga los siguientes tres pasos aconsejados por los expertos en computación: Compre un programa *antispyware* en un negocio conocido que le merezca confianza. Instálelo para que examine su computadora regularmente — por lo menos una vez por semana — y si fuera posible, cada vez que encienda su computadora; por último, elimine todos los programas *software* que detecte el programa *anti-spyware* que usted no desee conservar en su computadora.

Para obtener más información sobre cómo proteger su computadora y su información personal en línea, visite en Internet ftc.gov/bcp/conline/edcams/infosecurity/espanol.html.

La FTC trabaja en favor del consumidor para la prevención de prácticas comerciales fraudulentas, engañosas y desleales y para proveer información de utilidad al consumidor con el objetivo de identificar, detener y evitar dichas prácticas. Para presentar una queja o para obtener información gratuita sobre temas de interés del consumidor visite ftc.gov/espanol o llame sin cargo al 1-877- FTC-HELP (1-877-382-4357); TTY: 1-866-653-4261. La FTC ingresa todas las quejas relacionadas a fraudes de Internet y sistema de telemercadeo, robo de identidad y otras quejas sobre prácticas fraudulentas a una base de datos segura llamada Centinela del Consumidor *(Consumer Sentinel)* que se encuentra a disposición de cientos de agencias de cumplimiento de las leyes civiles y penales en los Estados Unidos y en el extranjero.

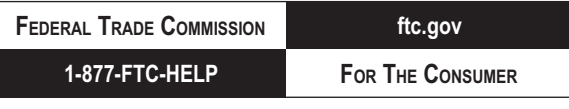